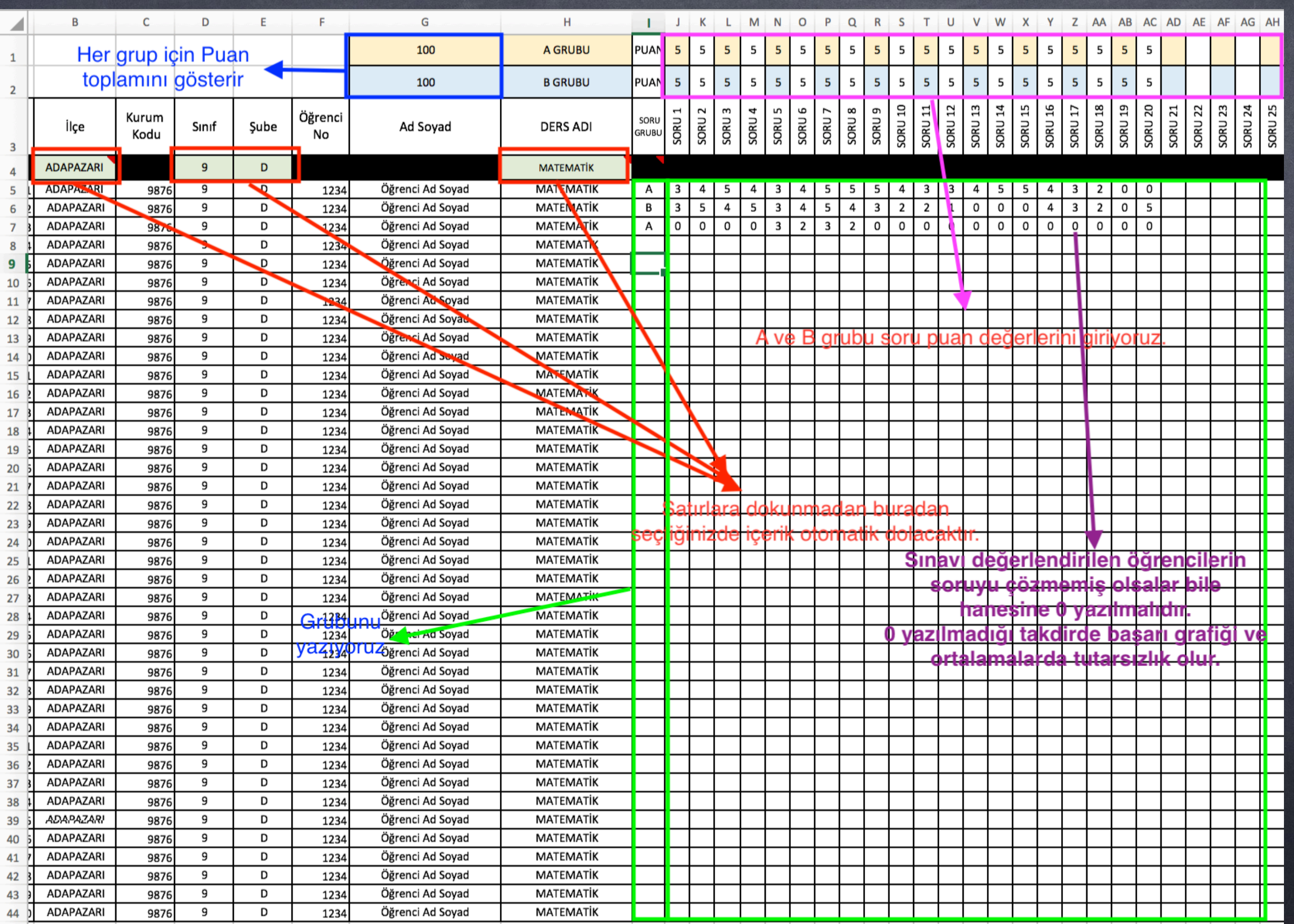

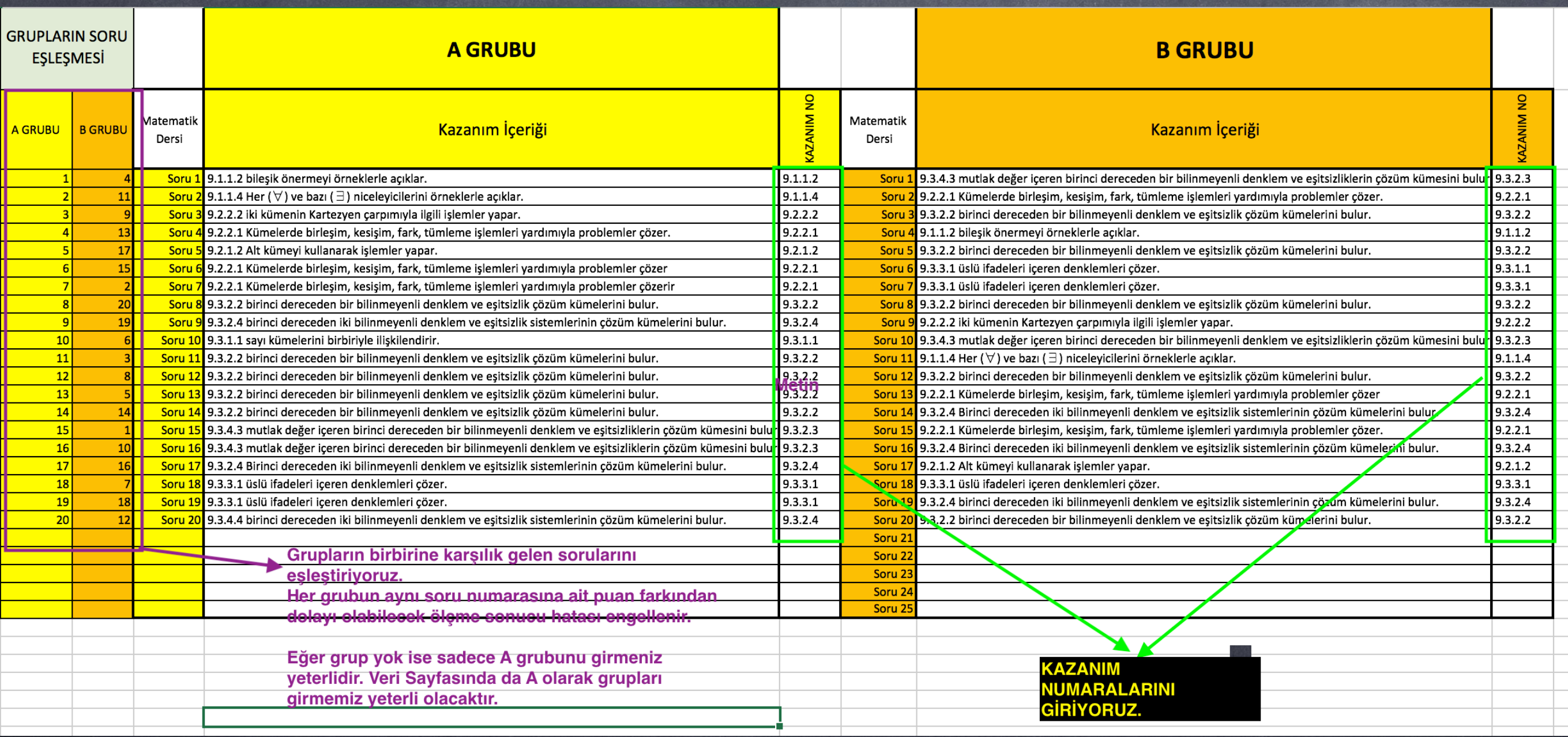

## Rapor kısmında sadece AD SOYAD ve DEĞERLENDİRME kısmı doldurulacaktır.

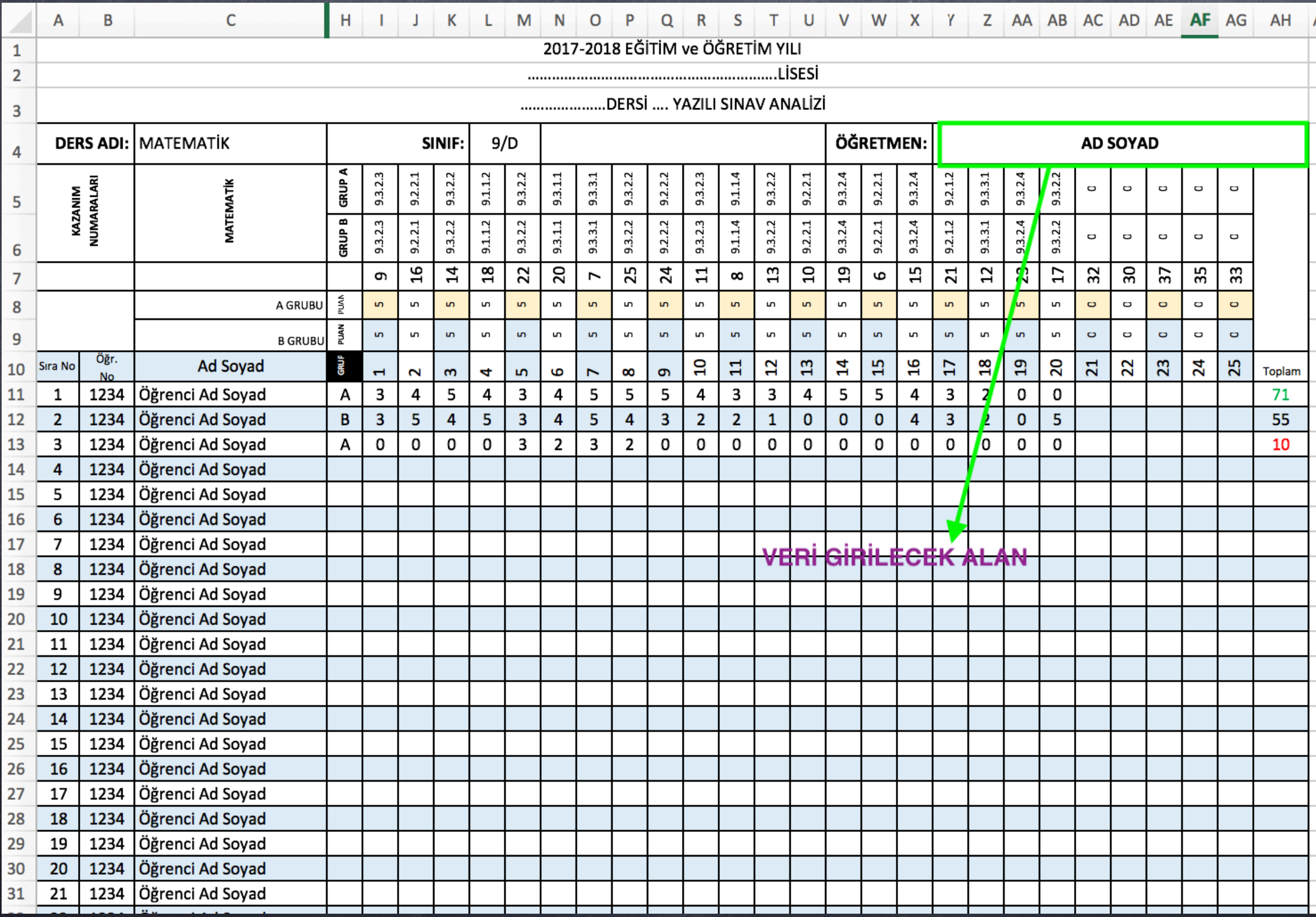

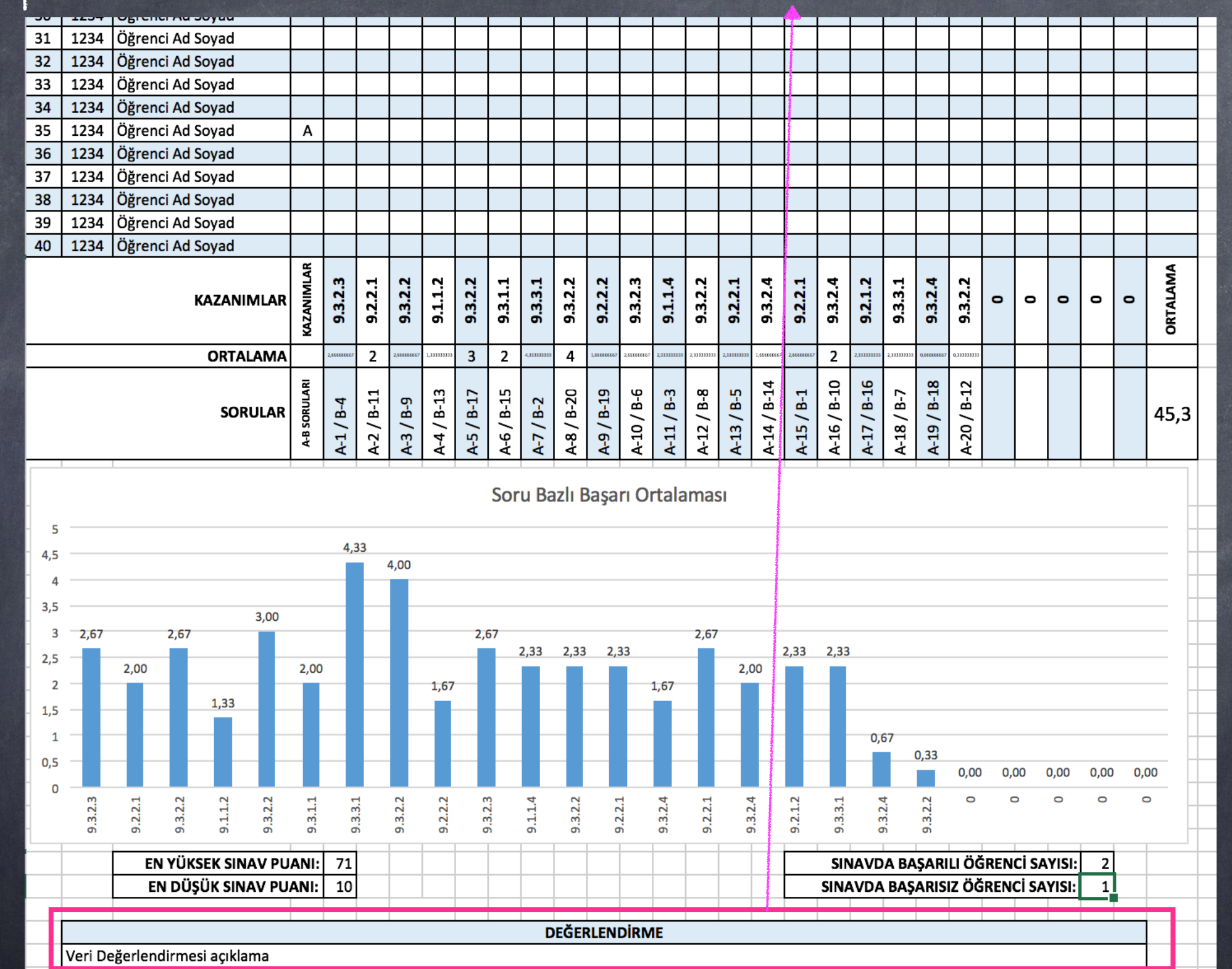

## Rapor kısmında sadece AD SOYAD ve DEĞERLENDİRME kısmı doldurulacaktır.